# **Interlanguage MigrationFrom Scripts to Programs**

Sam Tobin-Hochstadt and Matthias Felleisen

Northeastern University

DLS 2006

# **A Story**

About a programmer

Who needed to manage his budget

# And so, he wrote a simple little program

In his favorite (dynamic) language:

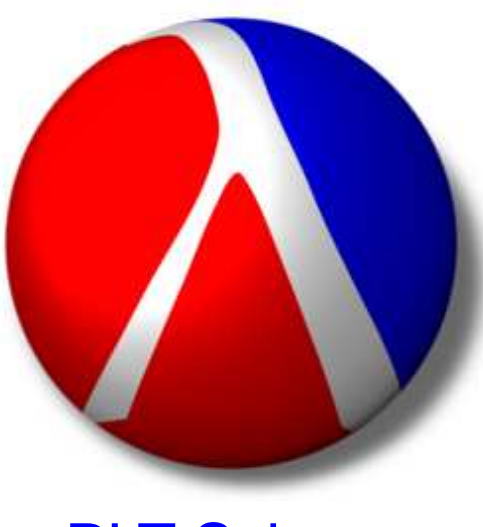

PLT Scheme

### He did well for himself, and now he needed to manage someinvestments as well

# So he added more pieces to his program

Then he decided he wanted to access the system remotely

So he added a web front-end

He kept it all nicely organized

# Since, after all, the program was managing

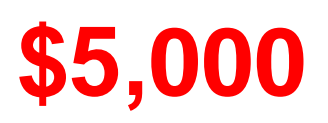

Soon, his friends noticed that he was making lots of money on thestock market

#### And they wanted to use his system as well

# And soon the system was managing

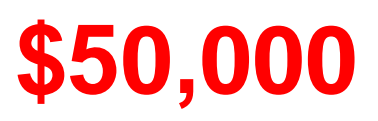

Of course, having his friends use his system entailed newresponsibilites

Like testing ...

# And lots more code

Fortunately, he was very productive in his favorite language

#### Which was good - after all, the system managed

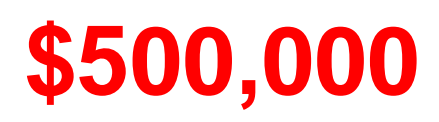

# But his friends

(and their friends,

and their grandmothers,

and their grandmothers' friends)

kept wanting more features

To help them manage

# \$5,000,000

# But he was still very productive

So the system handled

# **\$50,000,000**

very nicely

#### Then, one day, the suits gave our hero a call
The suits paid him a lot of money for his application

#### But then the suits took a look at all the code

They said "Some of this code is very important!"

"We need assurance that the key portions of this code are safe!"

#### So, they rewrote the whole application in C++

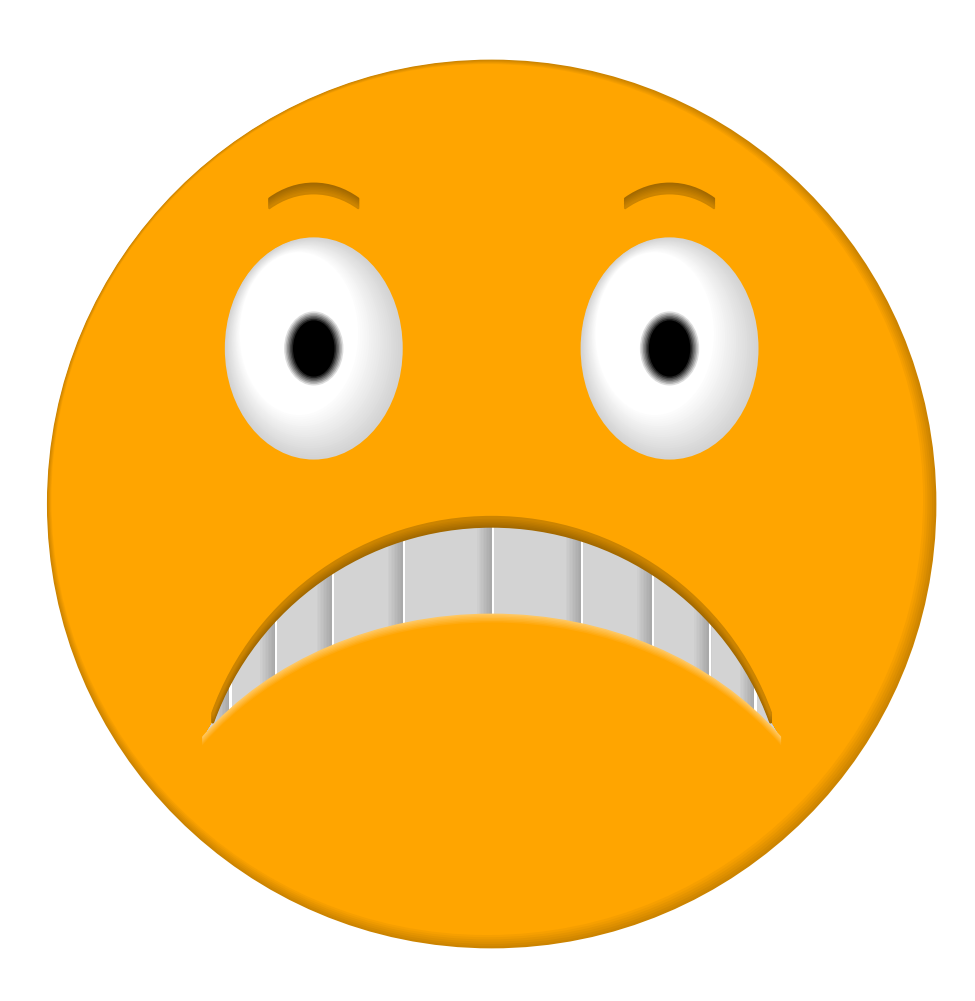

How can we avoid this (all-too-common) result?

How can we avoid this (all-too-common) result?

How can we statically check parts of our programs - without rewritingthem?

### **Overview**

• Migrate a program in a dynamic language by adding some staticchecking

- Migrate a program in a dynamic language by adding some staticchecking
- Don't rewrite the whole thing

- Migrate a program in a dynamic language by adding some staticchecking
- Don't rewrite the whole thing
- Use the same language everywhere

- Migrate a program in a dynamic language by adding some staticchecking
- Don't rewrite the whole thing
- Use the same language everywhere
- Continue maintaining the code

- Migrate a program in a dynamic language by adding some staticchecking
- Don't rewrite the whole thing
- Use the same language everywhere
- Continue maintaining the code
- Be sure of what we get in the end

• All code is in modules

- All code is in modules
- Each module can be typed independently

- All code is in modules
- Each module can be typed independently
- We have a type system that can check lots of the code

- All code is in modules
- Each module can be typed independently
- We have a type system that can check lots of the code
- We add types a module at a time

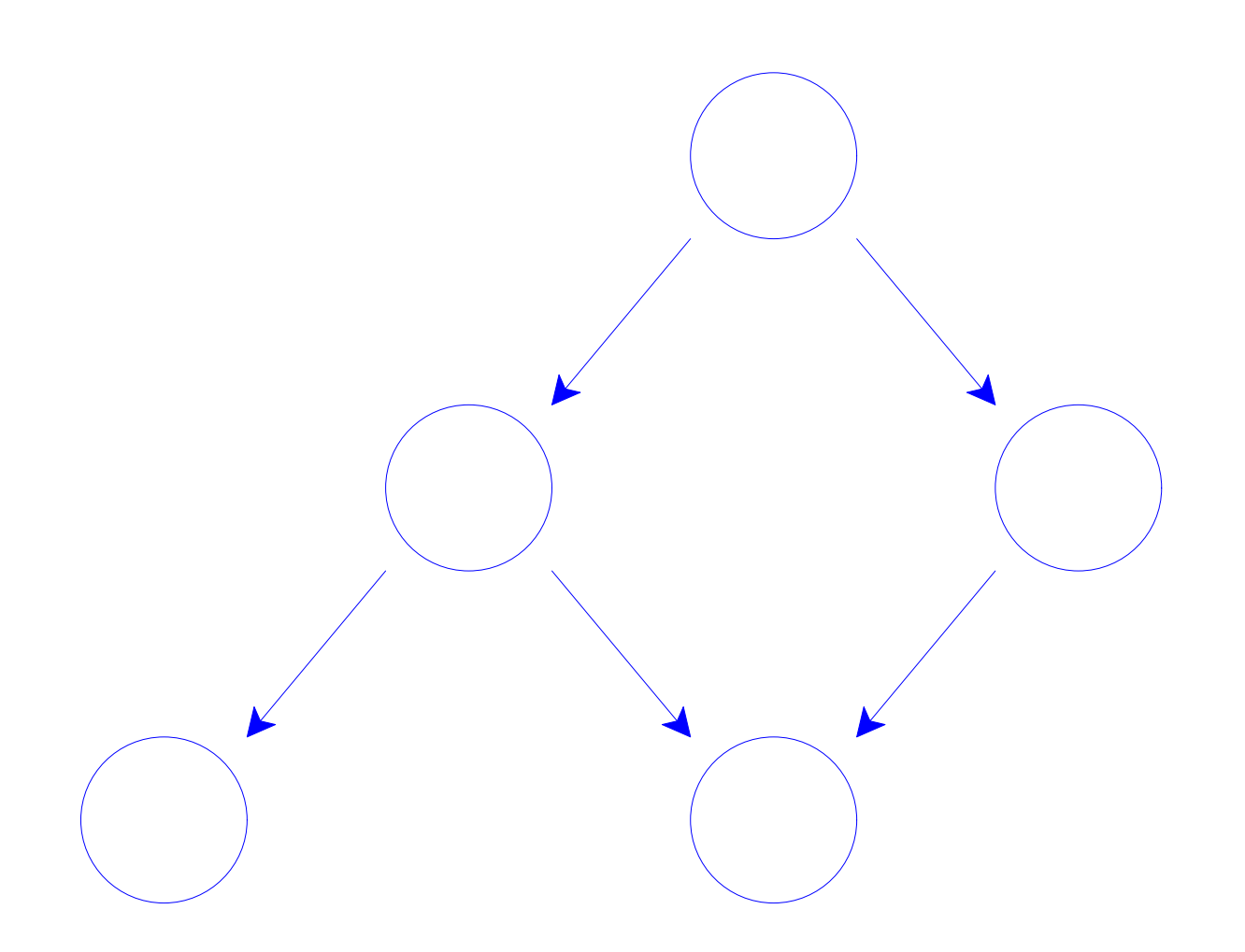

#### A system built out of untyped modules

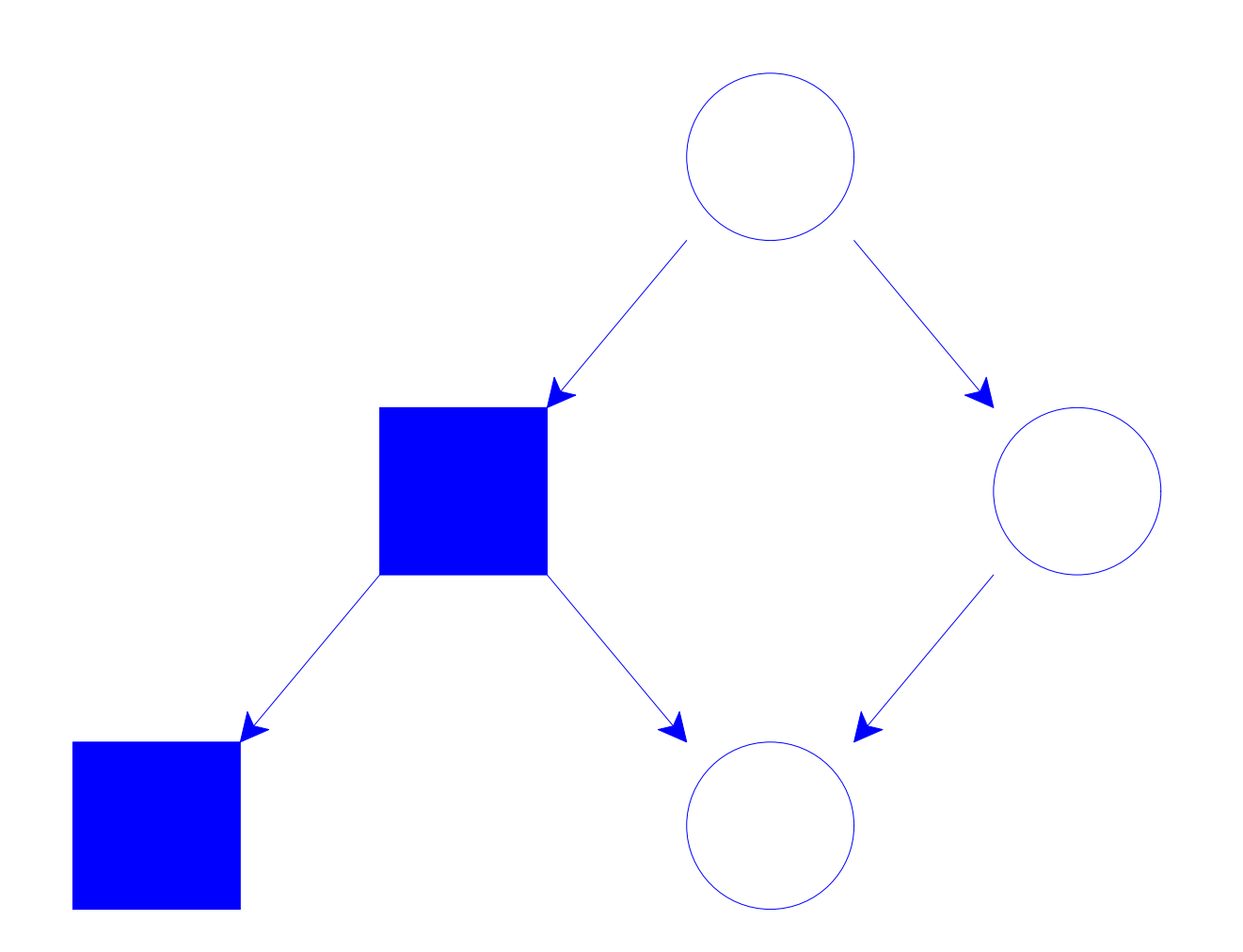

Add types to some of the modules

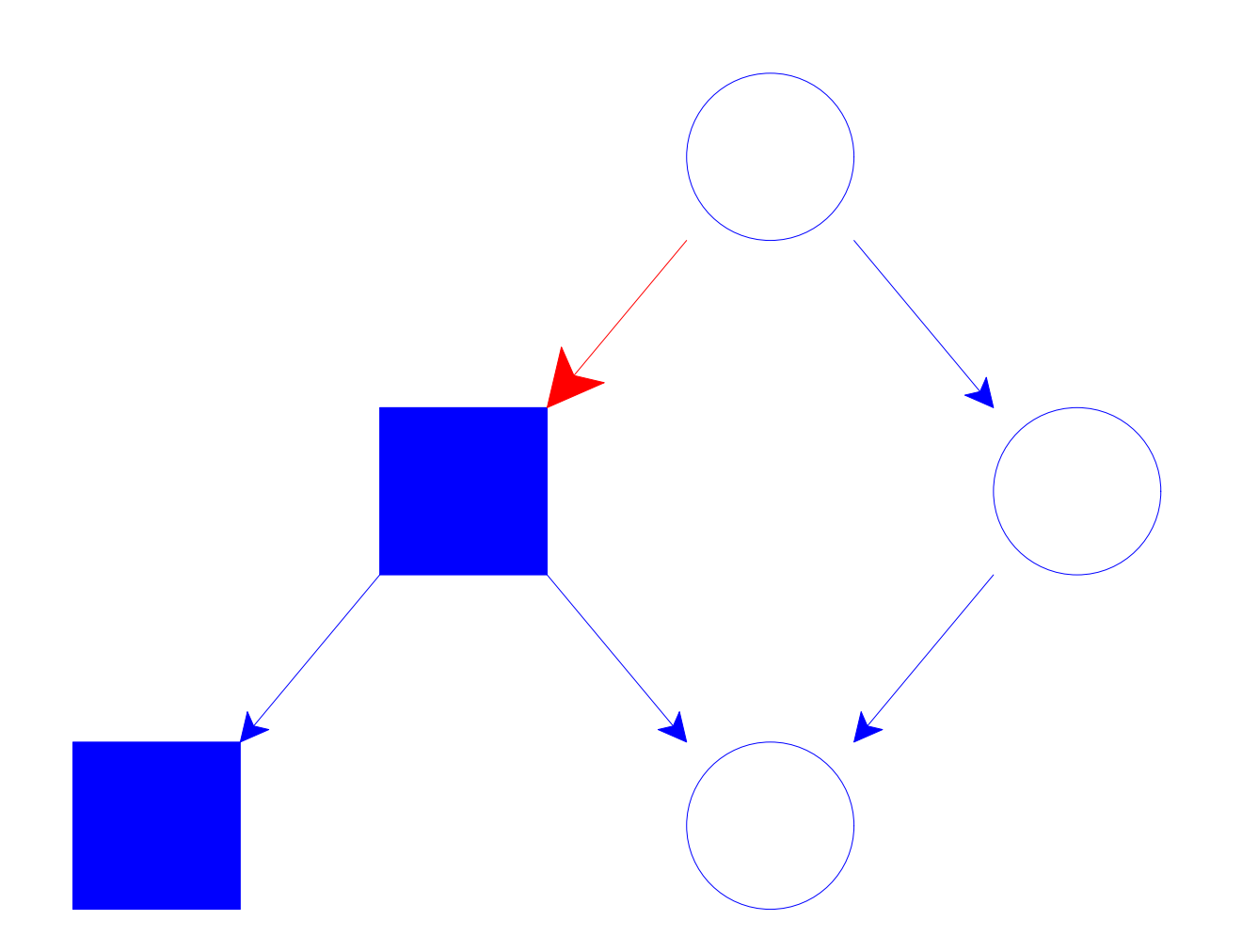

#### Untyped code depending on typed code

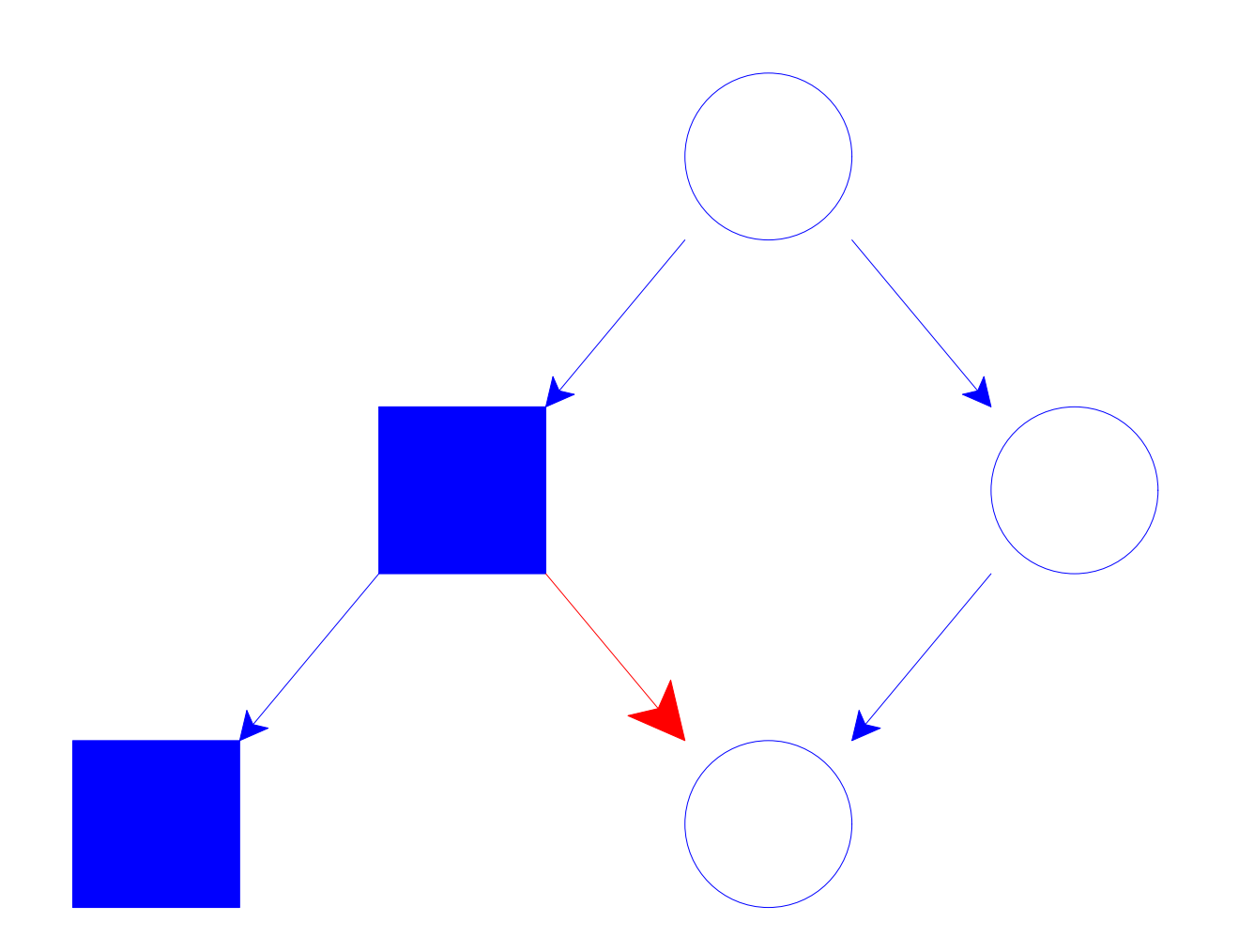

Dependencies go both ways

• What do we check?

• How much code change is acceptable?

• How do we integrate typed and untyped code?

- What do we check?
	- Precisely what modern type systems can check:
	- $\circ$  That we don't misapply operations those we define, or those the language defines
- How much code change is acceptable?

• How do we integrate typed and untyped code?

- What do we check?
	- Precisely what modern type systems can check:
	- $\circ$  That we don't misapply operations those we define, or those the language defines
- How much code change is acceptable?
	- As little as possible, as much as neccessary
- How do we integrate typed and untyped code?

- What do we check?
	- o Precisely what modern type systems can check:
	- $\circ$  That we don't misapply operations those we define, or those the language defines
- How much code change is acceptable?
	- As little as possible, as much as neccessary
- How do we integrate typed and untyped code?
	- Flows in both directions
	- Callbacks

## **How do we do it?**

Specify the language of particular modules

## **How do we do it?**

Specify the language of particular modules

Enforce contracts at module boundaries

## **How do we do it?**

Specify the language of particular modules

Enforce contracts at module boundaries

Infer required contracts

## **Modules**

A group of definitions, with explicit export of some of themImports specified explicity

Internal linking

# **Modules**

A group of definitions, with explicit export of some of themImports specified explicity

Internal linking

A close resemblance to the {PLT Scheme, Python, Ruby, ...} modulesystems

## **Modules**

Each module is either typed or untyped

Typed modules specify the types of their exports

Either kind of module can refer to the other kind

## **Contracts**

Dynamic checks on steroids

Allow us to check both data and functions

Higher-order contracts allow callbacks (and objects) to work in bothdirections

Contracts allow richer specifications

## **Contracts**

Dynamic checks on steroids

Allow us to check both data and functions

Higher-order contracts allow callbacks (and objects) to work in bothdirections

Contracts allow richer specifications

See [Findler & Felleisen, OOPSLA 2001]

## **Contracts**

When we encounter a boundary-crossing, one of the sides must havea type

Convert that type to a contract

Add the contract to the interface of the exporting module

# **Examples**
**(module fast-mul mzscheme (provide fast-mul)**

**(define (fast-mul <sup>a</sup> b) (if (zero? a) <sup>0</sup> (\* <sup>a</sup> b))))**

```
(module fast-mul mzscheme
 (provide fast-mul)(define (fast-mul a b) (if (zero? a) 0 (* a b))))
(module interest mzscheme
  (define (interest x)
    (+ x (fast-mul x 0.05))))
```

```
(module fast-mul mzscheme
 (provide fast-mul)
```

```
(define (fast-mul a b) (if (zero? a) 0 (* a b))))
```
**(module interest typed-scheme (define: (interest (x : number)) : number (+ <sup>x</sup> (fast-mul <sup>x</sup> 0.05))))**

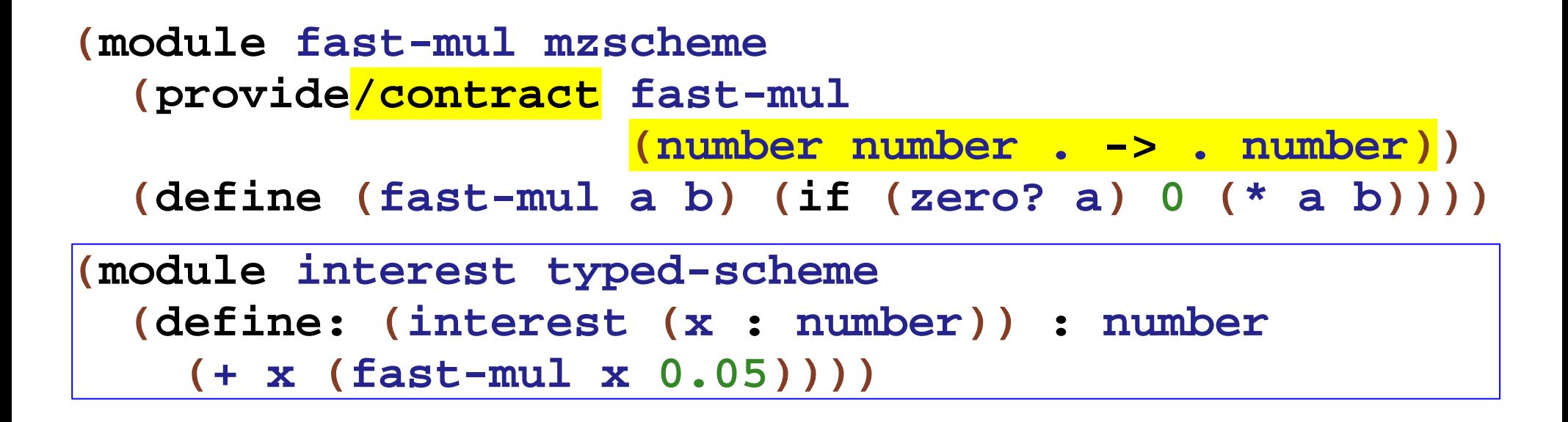

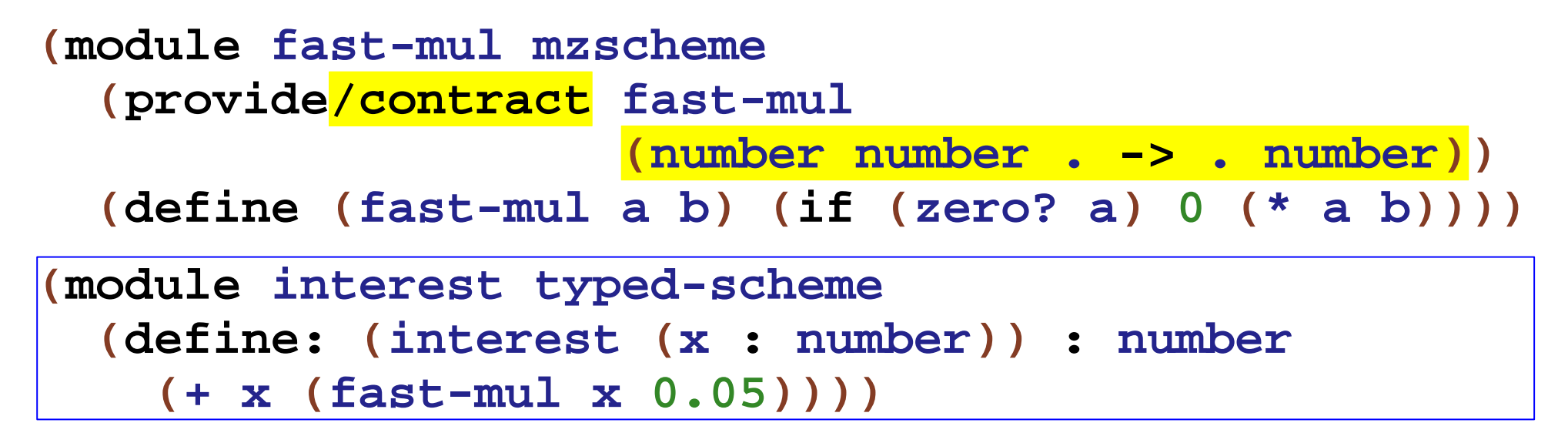

But how did we know the type of **fast-mul**?

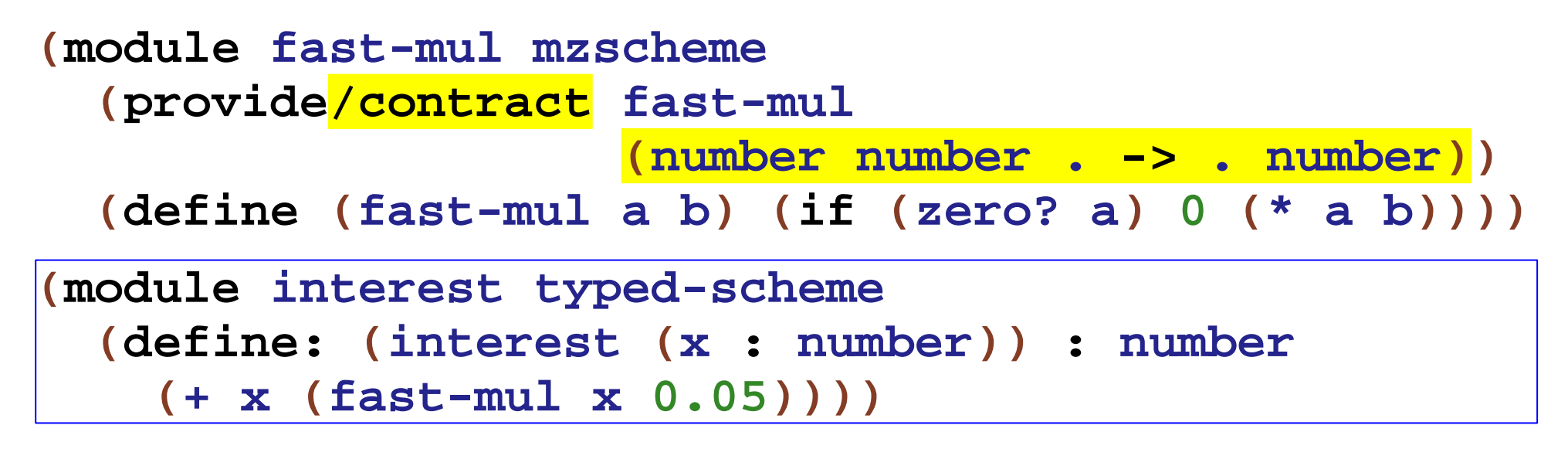

But how did we know the type of **fast-mul**?

From how **fast-mul** is used in the typed module, we can infer therequired type and contract.

```
(module add-interest-mod mzscheme
  (require inc-mod interest)
  (define (add-interest balance)
    (increment (interest balance))))
(module inc-mod mzscheme
 (provide increment)
(define increment 999))
(module main mzscheme
 (require add-interest-mod)(add-interest 10000.0))
```

```
(module add-interest-mod typed-scheme
  (require inc-mod interest)
  (define: (add-interest (balance : number)) : number
    (increment (interest balance))))
```

```
(module inc-mod mzscheme
 (provide increment)
(define increment 999))
```

```
(module main mzscheme
 (require add-interest-mod)(add-interest 10000.0))
```

```
(module add-interest-mod typed-scheme
  (require inc-mod interest)
  (define: (add-interest (balance : number)) : number
    (increment (interest balance))))
```

```
(module inc-mod mzscheme
  (provide/contract increment (number . -> . number))
  (define increment 999))
(module main mzscheme
 (require add-interest-mod)(add-interest 10000.0))
```

```
(module add-interest-mod typed-scheme
  (require inc-mod interest)
  (define: (add-interest (balance : number)) : number
    (increment (interest balance))))
```

```
(module inc-mod mzscheme
  (provide/contract increment (number . -> . number))
  (define increment 999))
(module main mzscheme
 (require add-interest-mod)(add-interest 10000.0))
```
Now **main** will fail when run, because **increment** does not meet itscontract.

```
(module n-mod mzscheme
  (require inverse-mod)(define n

(if (not(inverse true))

(inverse5)7)))(module inverse-mod mzscheme
  (provide inverse)

(define (inversex)

(if (boolean?x)(notx)(*x -1))))
```

```
(module n-mod typed-scheme
  (require inverse-mod)
(define: n : number

(if (not(inverse true))

(inverse5)7)))
```

```
(module inverse-mod mzscheme
  (provide inverse)

(define (inversex)

(if (boolean?x)(notx)(*x -1))))
```

```
(module n-mod typed-scheme
  (require inverse-mod)
(define: n : number

(if (not(inverse true))

(inverse5)7)))
```
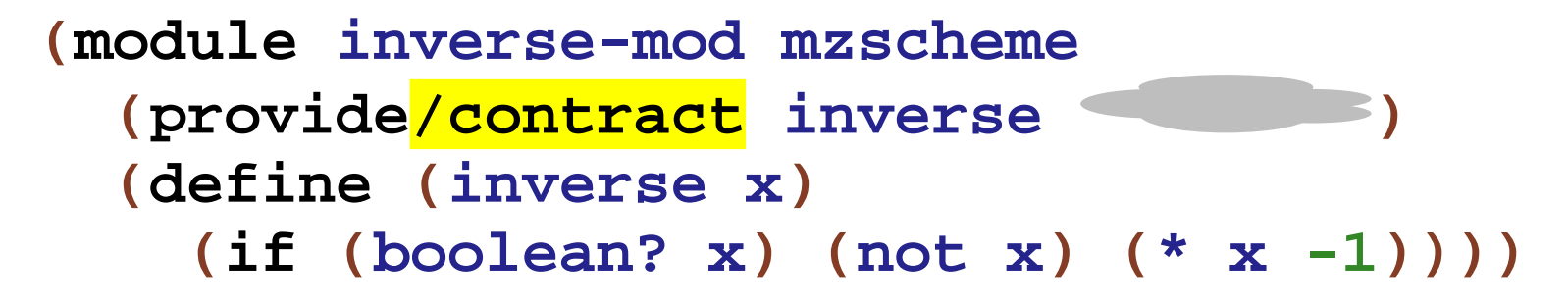

What contract could we add to **inverse**?

```
(module n-mod typed-scheme
  (require inverse-mod)
(define: n : number

(if (not(inverse true))

(inverse5)7)))
```
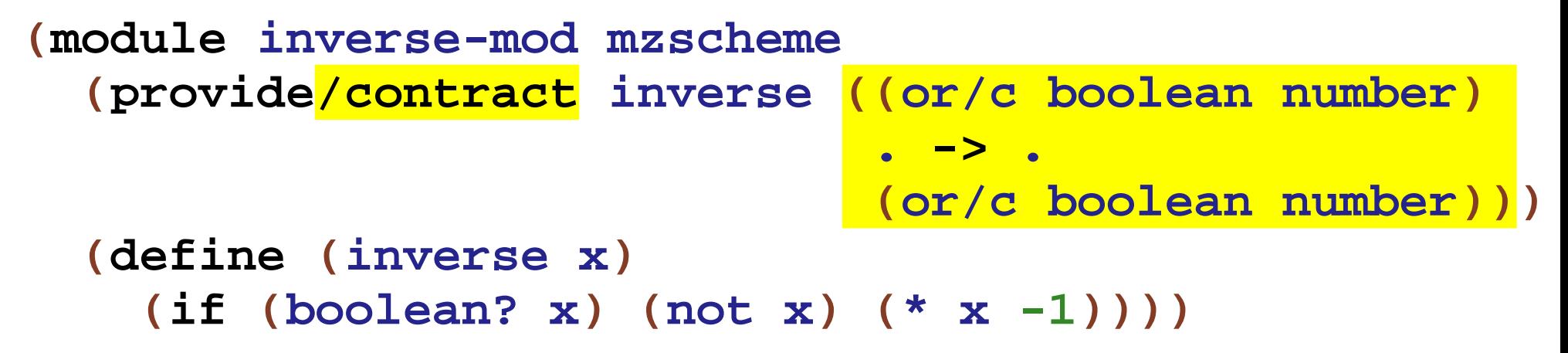

```
(module n-mod typed-scheme
  (require inverse-mod)
(define: n : number

(if (not(inverse true))

(inverse5)7)))
```
**(module inverse-mod mzscheme (provide/contract inverse ((or/c boolean number ). -> . (or/c boolean number))) (define (inversex)(if (boolean?x)(notx)(\*x -1))))**

But that's insufficient for safety

```
(module n-mod typed-scheme
  (require inverse-mod)
(define: n : number

(if (not(inverse true))

(inverse5)7)))
```
**(module inverse-mod mzscheme (provide/contract inverse ((or/c boolean number ). -> . (or/c boolean number))) (define (inversex)**

```

(if (boolean?x)(notx)(*x -1))))
```
But that's insufficient for safety

```
(define (inversex)

(if (boolean?x)1 true))
```

```
(module n-mod typed-scheme
  (require inverse-mod)
(define: n : number

(if (not(boolean <= (inverse true)))

(number <= (inverse5))7)))
```
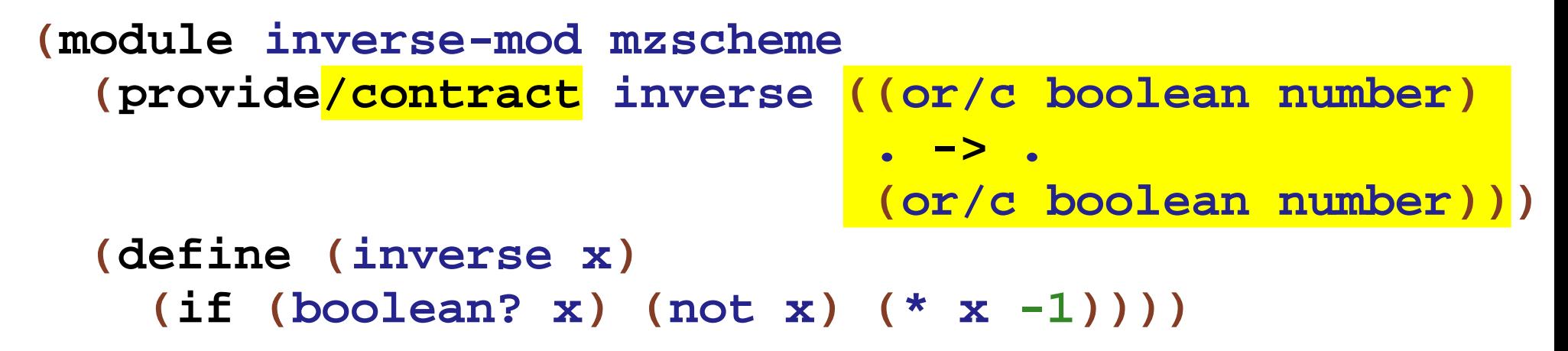

Adding casts recovers safety

```
(module n-mod typed-scheme
  (require inverse-mod)
(define: n : number

(if (not(boolean <= (inverse true)))

(number <= (inverse5))7)))
```

```
(module inverse-mod mzscheme
  (provide/contract inverse ((or/c boolean number
). -> .

(or/c boolean number)))
  (define (inversex)
```

```

(if (boolean?x)(notx)(*x -1))))
```
Adding casts recovers safety

Can we avoid casts?

```
(module n-mod typed-scheme
  (require inverse1 inverse2
)(define: n : number

(if (not(inverse1 true))

(inverse25)7)))
```

```
(module inverse1 mzscheme
  (require inverse-mod)

(provide/contract inverse1(boolean. -> .
(define inverse1 inverse))
                                             boolean))
(module inverse2 mzscheme
  (require inverse-mod)

(provide/contract inverse2(number. -> .
(define inverse2 inverse))
                                            number))
```

```
(module inverse-mod mzscheme
  (provide/contract inverse ---)
  (define (inversex)

(if (boolean?x) (not
x) (*
x -1))))
```
### **Theoretical Contributions**

Start with the λ-calculus with numbers

Start with the λ-calculus with numbers

Add modules and contracts

Start with the λ-calculus with numbers

Add modules and contracts

Add simple types and typed modules

Start with the λ-calculus with numbers

Add modules and contracts

Add simple types and typed modules

Define a migration process with inference

#### **Theorems**

What can we prove about such a system?

#### **Theorems**

What can we prove about such a system?

- Programs in the untyped portion can go wrong
- But the typed portions should be safe

#### **Theorems**

What can we prove about such a system?

- $\circ$  Programs in the untyped portion can go wrong
- o But the typed portions should be safe

Use the blame annotations from contracts to track where errors occur

Prove that all runtime type errors are blamed on untyped code

## **Contributions**

Theoretical Contributions

- A solid foundation for interlanguage migration
- o Reformulating type soundness for mixed programs

## **Contributions**

Theoretical Contributions

- A solid foundation for interlanguage migration
- Reformulating type soundness for mixed programs

Practical Contributions

A framework for designing systems

## **Contributions**

Theoretical Contributions

- A solid foundation for interlanguage migration
- $\circ$  Reformulating type soundness for mixed programs

Practical Contributions

- A framework for designing systems
- An implementation of the system for PLT Scheme

# **Related Work**

Soft Typing

Fagan, Wright, Henglein, Flanagan, Meunier, Aiken, and manymore

# **Related Work**

Soft Typing

Fagan, Wright, Henglein, Flanagan, Meunier, Aiken, and manymore

Type Dynamic

Abadi et al, Siek & Taha, Baars & Sweirstra, Leroy & Mauny

# **Related Work**

Soft Typing

Fagan, Wright, Henglein, Flanagan, Meunier, Aiken, and manymore

Type Dynamic

Abadi et al, Siek & Taha, Baars & Sweirstra, Leroy & Mauny

Type systems for dynamic languages

Strongtalk [Bracha], Erlang [Marlow & Wadler]

# **Conclusion**

We can avoid C++ and keep using our languages

- Modular migration of programs allows for flexibility
- Need for new type systems to support dynamic languages

# **Conclusion**

We can avoid C++ and keep using our languages

Modular migration of programs allows for flexibility

Need for new type systems to support dynamic languages

Create one for your favorite language!

#### Thank You

**http://www.ccs.neu.edu/home/samth**